# FReD: Automated Debugging via Binary Search through a Process Lifetime

Kapil Arya<sup>∗1</sup>, Tyler Denniston<sup>∗2</sup>, Ana-Maria Visan<sup>∗3</sup> and Gene Cooperman<sup>∗1</sup>

<sup>1</sup>Northeastern University, Boston, MA, USA

<sup>2</sup>MIT, Cambridge, MA, USA

<sup>3</sup>Google Inc., Mountain View, CA, USA

{kapil@ccs.neu.edu, amvisan@google.com, tyler@csail.mit.edu, gene@ccs.neu.edu}

#### Abstract

Reversible debuggers have been developed at least since 1970. Such a feature is useful when the cause of a bug is close in time to the bug manifestation. When the cause is far back in time, one resorts to setting appropriate breakpoints in the debugger and beginning a new debugging session. For these cases when the cause of a bug is far in time from its manifestation, bug diagnosis requires a series of debugging sessions with which to narrow down the cause of the bug.

For such "difficult" bugs, this work presents an automated tool to search through the process lifetime and locate the cause. As an example, the bug could be related to a program invariant failing. A binary search through the process lifetime suffices, since the invariant expression is true at the beginning of the program execution, and false when the bug is encountered. An algorithm for such a binary search is presented within the FReD (Fast Reversible Debugger) software. It is based on the ability to checkpoint, restart and deterministically replay the multiple processes of a debugging session. It is based on GDB (a debugger), DMTCP (for checkpoint-restart), and a custom deterministic record-replay plugin for DMTCP.

FReD supports complex, real-world multithreaded programs, such as MySQL and Firefox. Further, the binary search is robust. It operates on multi-threaded programs, and takes advantage of multi-core architectures during replay.

# 1 Introduction

Reversible debuggers have existed at least since 1970 [\[11,](#page-18-0) [38\]](#page-20-0). But reversible debuggers alone are often insufficient to easily track down a bug. For example, a program crashes because a null pointer was dereferenced. When was the pointer set to a null value? Similarly, a memory buffer is freed twice. An assert statement stops the program the second time that a memory buffer is freed. When was that particular memory buffer freed the first time? In both cases, repeatedly executing a reverse-next or reverse-step is impractical if the bug occurred millions of instructions ago.

<sup>∗</sup>This work was partially supported by the National Science Foundation under Grants CCF-0916133 and OCI-0960978.

This work describes a new debugging technique, reverse expression watchpoints, on top of a reversible debugger platform, FReD (Fast Reversible Debugger). This technique automates an otherwise impractical manual search for the original bug within the FReD reversible debugger. It operates on complex, real-world programs and takes advantage of multi-core architectures for fast replay.

The novelty lies in the automated search through a process lifetime. Nevertheless, a prerequisite of this work is a reversible debugger that supports multi-core architecture on replay. The support for multi-core is needed in order to replay at reasonable speeds on the emerging many-core CPUs. Support for determinism is needed not only to uniquely replay thread races, but also asynchronous signals (invocation of signal handlers), I/O (and particularly input), and system calls that poll the system clock.

FReD relies on record-replay and deterministic replay. Record-replay and deterministic replay are themselves old ideas. In 2000, Boothe [\[5\]](#page-18-1) had already produced a single-threaded reversible debugger based on recording system calls into a log, and then replaying — for the sake of determinism. More recently, there has been a wealth of systems providing support for deterministic replay through a variety of mechanisms [\[4,](#page-18-2) [7,](#page-18-3) [8,](#page-18-4) [14,](#page-18-5) [18,](#page-19-0) [19,](#page-19-1) [20,](#page-19-2) [21,](#page-19-3) [24,](#page-19-4) [28,](#page-20-1) [29,](#page-20-2) [35\]](#page-20-3).

The goal of this work is to diagnose *difficult bugs*. There are many "gratuitous bugs", whose nature is quickly and easily diagnosed. The cause of such bugs is immediately apparent from a single run within a conventional debugger. We say that such bugs show good *temporal locality*.

The goal here is the *difficult* bugs that do not show good temporal locality. Unfortunately, simply using a reversible debugger (reverse-next, reverse-step, reverse-continue) is not a good match for these difficult bugs. The lack of temporal locality forces one to invoke many iterations of the reverse-XXX commands, in search of the cause of a bug.

FReD itself is built as a Python script on top of three unmodified components: an unmodified GDB debugger; the DMTCP checkpointing package [\[2\]](#page-18-6); and a custom DMTCP plugin for deterministic record-replay.

Motivation: Binary Search With this motivation, we step back and examine the process of diagnosing a difficult bug. Conceptually, one can divide the problem of debugging into two extremes.

- 1. There are bugs that could be fixed simply by a competent programmer employing a standard strategy using a symbolic debugger (no domain expertise required).
- 2. There are also bugs that could only be fixed by a domain expert familiar with the algorithm being debugged.

In practice, many bugs are a combination of those two extremes, and are solved in two phases. The first phase can be characterized as a search for the proximate location of the bug. A programmer employs a debugger to trace the forward execution of a process and form a hypothesis about the cause of a bug. In an effort to gather more information, the programmer iteratively refines the hypothesis and begins new debugging sessions in an effort to locate the specific line of code causing the bug.

In the second phase, the symbolic debugger has pinpointed a local inconsistency in the state of a program. But to understand why that local inconsistency exists may take a global understanding of the algorithms and design of the program. For example, debugging a bug in a quicksort program leads one into this examination of the global algorithmic structure of a program.

Too often, a programmer spends much of his or her time in the first phase, above. For example, a null pointer is dereferenced. When was the pointer set to null? Why did the code cause the pointer to be set to null? Ideally, a reversible debugger would allow one to simply trace backwards in a program to answer the above questions. But this is a trial-and-error process.

Points of Novelty This paper presents *reverse expression watchpoints*. This provides a novel automated search in the context of reversible debuggers. Further, it provides a powerful tool for a programmer to ask high-level questions in a program that greatly help in understanding the program.

A steady stream of reversible debuggers have appeared, including [\[5,](#page-18-1) [9,](#page-18-7) [10,](#page-18-8) [12,](#page-18-9) [17,](#page-19-5) [18,](#page-19-0) [25,](#page-19-6) [29,](#page-20-2) [31,](#page-20-4) [32,](#page-20-5) [16\]](#page-19-7). Implementations such as GDB ("target record") allow one to execute program statements in the backwards direction via reverse-step, reverse-next, etc. However, even with these advances, one is still forced to add some combination of print, assert, and debugging breakpoints into a program in order to guess at the program location causing a bug. Such strategies limit the programmer to searching within a textual or spatial dimension.

The primary novelty of this work is

reverse expression watchpoints,

which allow the programmer to search for the cause of a bug in a purely *temporal* dimension. Because the invocations of statements in a program are linearly ordered in time (with a caveat below for multi-core programs), a binary search algorithm is implemented to search for the cause of a bug over the process lifetime.

Further, we observe two supporting points of novelty that enhance the efficiency of reverse expression watchpoints:

- 1. We are able to integrate the use of multiple cores into the replay phase of a reversible debugger.
- 2. In searching for when a complex expression changes over time, we require at most  $\log_2 N$ probes (evaluations) of the expression over the process lifetime. Here,  $N$  is the number of statements executed.

With respect to the integrated use of multiple cores, deterministic replay of multi-threaded programs had previously been accomplished primarily by replaying a multi-core guest virtual machine as a single-threaded process (on a single core) within the host operating system [\[12,](#page-18-9) [18\]](#page-19-0). This resulted in a single-core bottleneck in debugging multi-threaded programs. The current work applies a conventional logging approach, but carefully engineered to operate efficiently entirely in user-space, while interoperating with the unmodified glibc run-time library.

The impact of the  $log_2 N$  bound on the number of expression evaluations in a process lifetime is best considered through an example. A multi-core CPU can easily execute one billion statements per second, or  $N = 8.64 \times 10^{13}$  statements in a day. This amounts to only 46 expression evaluations to analyze a day of execution.

Outline of Paper. Section [2](#page-3-0) describes the underlying components of FReD. Section [3](#page-5-0) describes the core novelty of this work, reverse expression watchpoint and its implementation. Section [4](#page-9-0) reviews the overall implementation of FReD. Section [5](#page-10-0) provides an experimental evaluation of FReD. Section [6](#page-14-0) analyzes some of the limitations of this approach. Section [7](#page-16-0) describes the related work. Finally, the conclusion is in Section [8.](#page-17-0)

# <span id="page-3-0"></span>2 Underlying Components of FReD

FReD (Fast Reversible Debugger) incorporates both temporal search routines (search through the process lifetime) and an underlying reversible debugger. Ideally, we would have built FReD on top of an existing reversible debugger. For the reasons described below, it was required to build a custom reversible debugger.

FReD sits on top of and requires three other software packages:

- 1. an unmodified GDB
- 2. DMTCP checkpointing package
- 3. a custom deterministic record-replay package

First, FReD uses a standard, unmodified debugger, GDB, for its debugger. Second, it uses a transparent, user-space checkpointing package, DMTCP (Distributed MultiThreaded CheckPointing) [\[2\]](#page-18-6). A prerequisite for the choice of checkpointing package is one that supports checkpointing of GDB debugging sessions, which in turn must support debugging of multithreaded user programs. Third, FReD employs a custom record-replay package based on wrapper functions around system calls (calls to run-time libraries). The package guarantees deterministic replay — even when executing on multiple cores. A custom record-replay package was chosen for its ease of integration, by employing DMTCP's direct support for building third-party plugins that implement wrapper functions.

In FReD, checkpoints of an entire GDB session (GDB and target application) are taken at regular intervals. The history of GDB debugging commands is recorded (in addition to recording system calls of the target application). Moving backwards in time consists of restarting from an earlier checkpoint and replaying until the desired time in the past history. Algorithms for decomposing debugging histories of commands were developed [\[33\]](#page-20-6). If, for example, the debugging history is [continue, next] and the user issues a reverse-next, then this is the equivalent of an undo command. However, if for the same debugging history, the user issues a reverse-step command (therefore not an undo), then the debugging history needs to be decomposed as in [\[33\]](#page-20-6).

An alternative design for automated temporal search would have based FReD on top of an existing reversible debugger based on a virtual machine (VM). This was rejected for the following reason. Two recent examples of such VM-based debuggers are [\[12,](#page-18-9) [18\]](#page-19-0). DMTCP-based checkpoints were preferred over VM-based snapshots because DMTCP checkpoint and restart executes in about a second, while VM snapshots require half a minute or more. Further, while VM-based reversible debuggers support multithreaded executables, they do not support multi-core architectures without custom hardware support [\[8\]](#page-18-4).

Note that several optimizations can be used to speed up checkpoints and restart — both for processes and for VM snapshots. For example, copy-on-write could be used to accelerate checkpointing of a VM, although the frequency of checkpoints is still limited by the bandwidth to disk. Nevertheless for our work, the restarts dominate over checkpoints in the binary search algorithm. King et al. [\[12\]](#page-18-9) employ incremental checkpoints so that on restarting from a snapshot close in time to the current time, only a smaller number of memory pages must be updated. However, FReD needs to restore checkpoints that may be far away in time.

Another alternative design would have based FReD on top of an existing reversible debugger. Table [3](#page-15-0) of Section [7](#page-16-0) provides a review of reversible debuggers. A first prerequisite for such a debugger is that it be based on checkpoint/re-execute. As discussed earlier, VM-based debuggers are not fast enough for interactive use. (A single binary search through a process lifetime may require 50 or more checkpoints and restarts.)

A third alternative design would have based FReD directly on top of GDB or another debugger based on record/reverse-execute (see Table [3\)](#page-15-0). GDB currently supports reversibility through its target record command. However, this family of debuggers saves the state of registers, etc., at each statement of the program. This has a serious problem. A binary search through a process lifetime requires frequent long jumps to distant portions of a program. For long-running programs, it is not practical to save and restore so much state, while maintaining a fast binary search.

Finally, since the future lies with many-core CPUs, we felt strongly about basing FReD on a reversible debugger with multi-core support on replay.

#### 2.1 Architecture of FReD

FReD uses a Checkpoint/Re-execute strategy to enable its reversibility. FReD sits between the end user and GDB (see Figure [1\)](#page-4-0). FReD passes user commands to GDB and returns the debugger output. From FReD, the user interacts with GDB in the same way as without FReD. FReD uses DMTCP [\[2\]](#page-18-6) (Distributed MultiThreaded Checkpointing) to checkpoint the state of a debugging session to disk. One can revert to any previous point in the execution by restarting from a prior checkpoint image and re-executing. FReD uses decomposition of debugging histories to expand "continue" and "next" into repeated "step" as needed to arrive at a particular point in time [\[33\]](#page-20-6). FReD takes multiple checkpoints so that the execution time since the prior checkpoint is never overly long. The higher layer that control GDB, DMTCP, and the record-replay mechanism is written in Python.

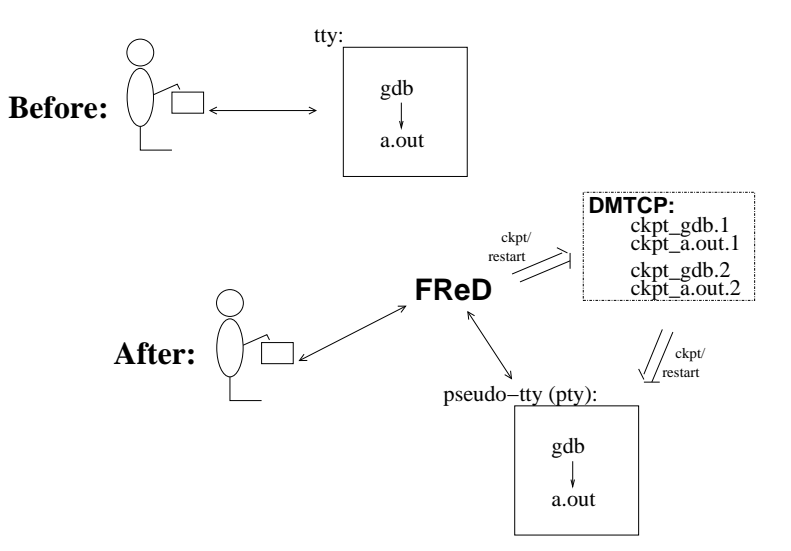

<span id="page-4-0"></span>Figure 1: The architecture of FReD.

# <span id="page-5-0"></span>3 Reverse Expression Watchpoints

The core novelty of FReD is reverse expression watchpoints. With reverse expression watchpoints, FReD will transfer the user to the exact source statement causing the given expression to change value.

Figure [2](#page-5-1) provides a simple example. Assume that a bug occurs whenever a linked list has length longer than one million. So an expression length(linked list) <= 1000000 is assumed to be true throughout. Assume that it is too expensive to frequently compute the length of the linked list, since this would require  $O(n^2)$  time in what would otherwise be a  $O(n)$  time algorithm. (A more sophisticated example might consider a bug in an otherwise duplicate-free linked list or an otherwise cycle-free graph. But the current example is chosen for ease of illustrating the ideas.)

If the length of the linked list is less than or equal to one million, call the expression "good". If the length of the linked list is greater than one million, call the expression "bad". A "bug" is defined as a transition from "good" to "bad". There may be more than one such transition or bug over the process lifetime. Our goal is simply to find any one occurrence of the bug.

The core of a reverse expression watchpoint is a binary search. In Figure [2,](#page-5-1) assume a checkpoint was taken near the beginning of the time interval. So, we can revert to any point in the illustrated time interval by restarting from the checkpoint image and re-executing the history of debugging commands until the desired point in time.

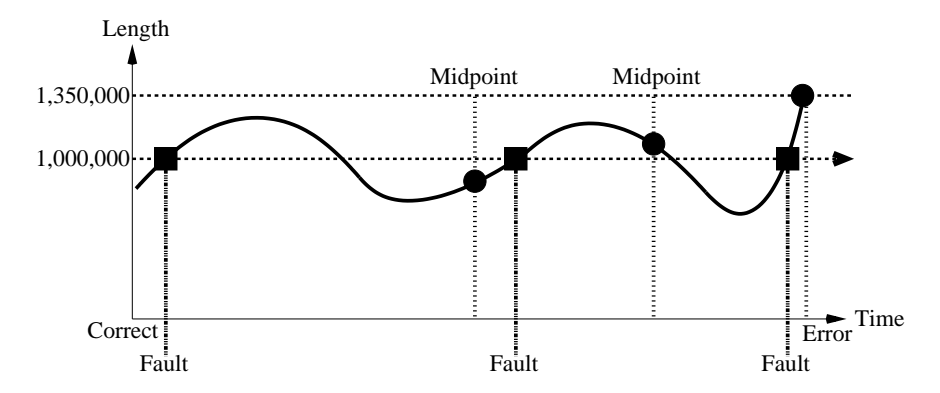

<span id="page-5-1"></span>Figure 2: Reverse expression watchpoint for the bounded linked list example.

Since the expression is "good" at the beginning of Figure [2](#page-5-1) and it is "bad" at the end of that figure, there must exist a buggy statement — a statement exhibiting the transition from "good" to "bad". A standard binary search algorithm converges to some instance in which the next statement transitions from "good" to "bad". By definition, FReD has found the statement with the bug. This represents success.

If implemented naively, this binary search requires that some statements may need to be reexecuted up to  $\log_2 N$  times. However, FReD can also create intermediate checkpoints. In the worst case, one can form a checkpoint at each phase of the binary search. In that case, no particular sub-interval over the time period needs to be executed more than twice.

#### 3.1 Typical Running Times

As a binary search, the number of expression evaluations will be at most  $\log_2 N$ , for N statements executed. As an example, take  $N = 10^{15}$  assembly instruction (the equivalent of several days of runtime on one core on a 1 GHz CPU). In this case,  $log_2 N$  is only 50.

By taking intermediate checkpoints, one can guarantee that a particular statement of code is never executed more than once during the binary search. Using this strategy, the left endpoint of the binary search will always correspond to a time in which a checkpoint is available.

In this way, the typical running time will be bounded by 50 checkpoints, 50 restarts and the time to re-execute the code in the time interval of interest. Checkpoint and restart typically proceed within seconds. So, for a reasonable running time of the code, this implies an order of magnitude of time for a reverse expression watch of between a minute and 100 minutes. This number is in keeping with the experimentally determined times of Table [1](#page-11-0) in Section [5.](#page-10-0)

#### <span id="page-6-0"></span>3.2 The Algorithm

Recall that FReD makes available two types of traces of the execution of the target application. First, there is a *debug history* — a trace of the GDB debugging commands that were issued by the developer during debugging. Second, FReD's deterministic record-replay component keeps a trace of most system calls, including calls to certain runtime libraries such as libpthread and libc. The traced items in the log are called *events*, and the log is called an *event log.* Each event records which thread executed that event. Target threads are allowed to replay the events only in the order in which they appear in the event log.

The trace of events is sufficient to enforce a weak determinism on replay. It enforces an *output* determinism in the sense of [\[1\]](#page-17-1): an output-deterministic replay of a process always produces the same outputs, even though threads execute asynchronously.

The reverse expression watchpoints algorithm assumes that the process has previously stopped in GDB at an "error". The programmer uses GDB to determine an error condition that caused GDB to stop. It may be as simple as "a given pointer at this address has NULL value and was dereferenced". It may be more complex, as in the examples: "a linked list is too long"; or "a representation of a dynamic graph is no longer connected".

The programmer specifies a Boolean expression associated with that error condition. The Boolean expression must be suitable for printing by GDB's "print" command. This Boolean expression is called the watched expression. The watched expression has one value (for example, "false") at the time of the error. At an earlier point in the program (specified by the programmer), the watched expression has the opposite Boolean value. We care only that the two Boolean values be opposite, and we will refer to the earlier Boolean value as "good" (no error), and the Boolean value at the error condition as "bad" (error observed).

The goal of a reverse expression watchpoint is to identify a transition of the watched expression from "good" to "bad". This is a point in the timeline at which the expression is "good", but at the next statement execution by a single thread, the expression becomes "bad".

Since the program execution begins at a statement for which the watched expression is "good", and it ends at an expression which is "bad", there must be at least one transition by a single statement from "good" to "bad". If there are multiple such transition, the algorithm produces just one of those transitions. This is enough, since each such transition is associated with an occurrence of a bug.

In the following, a high-level overview is presented for the four algorithmic stages needed to capture a single statement exhibiting a transition from "good" to "bad".

(A) Search-Ckpts: Binary search to find two successive checkpoint images evaluated as "good"

and "bad". It can happen that all previous checkpoint images were "good". In this case, the desired checkpoint interval is from the most recent checkpoint image until the current point in time (when the watched expression must be "bad").

- (B) Search-Debug-History: Step A identified a checkpoint interval, with a "good" checkpoint image, followed by a point in time with a "bad" watched expression. The "good" checkpoint image has associated with it a history of debugging commands until the following checkpoint image. Execute a binary search in the debug history between the "good" checkpoint image and the " bad" point in time. In the debugging history, expand GDB "continue" command into repeated "next" and "step" commands as needed to identify a transition from "good" to "bad" when a single GDB "step" command is executed. (Visan et al. [\[33\]](#page-20-6) shows how to expand the GDB commands.)
- (\*) REMARK: In a single-threaded program, the algorithm stops here with the desired transition. In a multi-threaded program, further work is needed. GDB may execute multiple threads in a single "step" command, the transition from "good" to "bad".
- (C) Search-Determ-Event-Log: Binary search through the portion of the deterministic replay log corresponding to the last "step" command, as identified by Step B. Identify two consecutive events, such that the watched expression transitions from "good" to "bad" when replaying the events. [ Since multiple threads may have executed, multiple log events may have occurred. ] (Note that a background thread in the target application may be responsible for the transition of the watched expression to "bad". Since the background thread may not yet have been created, a binary search through the event log will guarantee that the execution progresses far enough to guarantee that the background thread exists, since thread creation is one of the events that is logged.)
- (D) Local-Search-With-Scheduler-Locking: Replay the code between the two log events identified in Step C. But replay this time with GDB's scheduler-locking parameter on. Switch deterministically among the threads of the target application. (In this mode, a single "step" command causes just one thread to execute. If a background thread causes the transition from "good" to "bad", this forced interleaving of threads will eventually capture the transition of that background thread. The precise thread interleaving requires further explanation, which will be found in Section [3.3.](#page-7-0) Since some threads may be stopped on a lock, special precautions are taken to detect deadlock (via a timeout), and so the round-robin execution skips over any thread that cannot make progress.)

#### <span id="page-7-0"></span>3.3 Details of Algorithm

By default, the end user interactively creates checkpoint images at points of interest while executing within GDB. If a GDB "continue" command executes for a long time, the user may not be able to create a checkpoint during such a long period of time. To handle that case, FReD supports the ability to transparently create intermediate checkpoints during the execution of a long-running "continue". This is particularly important in Step B, below, in which a "continue" command may be expanded into repeated "next" and "step" commands. The intermediate checkpoints ensure that one needs to search over only a moderate number of "next" and "step" GDB commands between checkpoints.

Note that the transition from "good" to "bad" may occur due to a background thread of the target application. This executes asynchronously with the primary thread (the current thread, responsible for executing the GDB commands). Hence, the transition from "good" to "bad" may be asynchronous with respect to the debug history. The algorithm makes two assumptions to account for this:

1. Stability: If a transition from "good" to "bad" is observed during the original record phase or during a replay phase, then during any replay phase, one will see a transition from "good" to "bad" within a reasonable time. (In cases of replaying a debug history, if the transition was caused by a background thread of the target application, the transition may occur only after the primary thread has replayed the entire debug history.)

In a binary search, at each iteration one must execute until a midpoint. Due to an asynchronous background thread, there is no guarantee that the watched expression will be deterministic after replaying the debug history until a midpoint. It could be "good" one time, and "bad" another time. The solution is to checkpoint when an expression evaluates to "good". This is the essence of a progress condition.

2. Progress: In binary search, assume that at the current iteration one replays from a checkpoint image that evaluates to "good". One replays until the midpoint of the debug history under consideration. If an evaluation of the watched expression at the midpoint evaluates to "good", then one checkpoints and makes that midpoint the left endpoint of the next iteration in the binary search. If an evaluation of the watched expression at the midpoint evaluates to "bad", then one discards the second half of the debug history (the portion after the midpoint), and continues to the next iteration in the binary search. In each case, a progress condition guarantees eventual termination of the binary search with a "good" left endpoint, and a "bad" right endpoint, separated by a single GDB "step" command.

Note that while the stability condition and progress condition are described in terms of binary search over the debug history in Step B, the condition applies equally well to the binary search over the event log in Step C.

The precise thread interleaving of Step D in the previous section is described next.

Step D (Local-Search-With-Scheduler-Locking): Finally, step (D) performs a round-robin search through the live threads, performing command expansion and decomposition (step (B)), until a candidate thread is found that caused the expression to change . A high-level description of the round-robin search of step (D) follows:

Step D of this algorithm makes the reasonable assumption that there exists exactly one statement modifying exactly one datum which causes the expression evaluation to change. It follows that if an expression changes value, a single "step" instruction by a single thread must be enough to do it.

1. Do repeated "next" in the current thread until the expression changes (as in step (B). Then verify that this is the correct thread by re-executing the same series of debugger commands and enabling GDB scheduler locking on the last "next" command and observe if the expression still changes. If it does, we are guaranteed that this is the correct thread. If we see a deadlock, we don't know if this is the right thread. If the expression doesn't change, this is the wrong thread.

- 2. Undo the last "next", and replace by a single "step" followed by repeated "next" (no scheduler locking). If the expression changes on that first step, go to step 3 below. If the expression does not change, then go to step 4.
- 3. The expression changed on this "step". We must verify that it is due to this thread. Undo "step", enable GDB scheduler locking, and redo the the "step." If the expression changes, this is the right thread, and exit. If the expression does not change, or deadlocks, then this is not the right thread. Go to step 4.
- 4. Not the right thread: choose the next thread in step 1 above, and try again.

FReD uses a timeout (currently 20 seconds) in order to decide if a deadlock occurred inside step (D).

### <span id="page-9-0"></span>4 Implementation of FReD

As discussed in Section [2,](#page-3-0) the FReD reversible debugger consists of three components: an unmodified GDB, the DMTCP checkpointing package, and a tightly integrated custom record-replay plugin for DMTCP.

Record-Replay DMTCP Plugin FReD implements record-replay in a standard way using dlopen/dlsym and, where necessary, trampolines. A single global log is used, which is mmap'ed to a file on disk so that the operating system can optimize lazy writes of the log to disk. On record, multiple threads compete for the log by using an "atomic increment". The log entries have a variable size, depending on the type of event that needs to be logged. The "atomic increment" allows a thread to reserve a log entry immediately when the event was triggered. Later on, the thread will fill in the reserved log entry.

On replay, when the thread makes a function call, the current entry of the head of the log is polled. As other threads execute synchronized events, the current entry is eventually advanced to the desired function call entry with the correct thread identifier and arguments, and the real function call is made.

Currently, each thread writes directly to the central log. In order to avoid issues of false sharing, there are opportunities for each thread to write to a local buffer, and then opportunistically merge the buffers.

Trampolines FReD mostly achieves its purpose through standard function wrappers around library functions such as libc and libpthread. In a few cases, the function was not globally visible. Interposition packages such as PIN and Dynamo implement trampolines [\[13,](#page-18-10) [30,](#page-20-7) [37\]](#page-20-8) for this case when the address of a function is known, but no symbol is exported. However, these packages would bring added complexity. So, a simplified trampoline implementation was used.

The beginning of the function to be wrapped is overwritten with a jump to the desired wrapper function. The wrapper function must also execute the first few instructions of the target function, before calling the target function beyond this prolog. On x86 and x86-64 CPUs, instructions are variable length. Further, only position-independent code can be executed inside the trampoline instead of in the target function. Since only a few functions must be wrapped with a trampoline, a simple pattern matching algorithm was used to determine the first few instructions, and verify that all instructions are position-independent.

Memory Accuracy One important feature of FReD is *memory-accuracy*. Memory accuracy ensures that the addresses of objects on the heap do not change between original execution and replay. Any reversible debugger without memory accuracy could change the address of a memory object on each iteration, and would find a poor reception among users.

In MySQL, a linked list was found to have a bad pointer in the last link, causing a segmentation fault. We needed to look backwards in time to when that pointer was first set. Since that pointer did not correspond to any variable name outside the scope of the current function, it was not possible to reversibly search by name. Only searching by address was possible, and then only with the guarantee of memory accuracy.

Memory-accuracy is accomplished by logging the arguments, as well as the return values of malloc, calloc, realloc, free, mmap, mremap, munmap and libc memalign on record. On replay, the real functions or system calls are re-executed in the exact same order.

Implementation of Reverse-XXX The reverse commands reverse-step, reverse-next,

reverse-finish, and reverse-continue each had to be written with some care, to avoid subtle algorithmic bugs. The implementation of the first three is described in [\[33\]](#page-20-6). The underlying principle is that a continue debugging instruction can be expanded into repeated next and step. Similarly, a next can also be expanded into repeated next and step. Thus, in a typical example, [continue, next, next, reverse-step] might expand into [continue, next, step, next, step, reverse-step], where the last next expands into [step, next, step]. The last expression would finally reduce to [continue, next, step, next]. FReD uses repeated checkpoints and restarts to expand next into [step, next, step] in this example. See [\[33\]](#page-20-6) for further details.

# <span id="page-10-0"></span>5 Experimental Evaluation

#### 5.1 Methodology

All experiments were carried out on on a 16-core computer with 128GB of RAM. The computer has four 1.80 GHz Quad-Core AMD Opteron Processor 8346 HE and it runs Ubuntu version 11.10. The kernel is Linux kernel 3.0.0-12-generic. We used glibc version 2.13, GDB version 7.3-0ubuntu and gcc version 4.6.1-9ubuntu3. The kernel, glibc, gdb and gcc were unmodified.

The reverse expression watchpoint feature of FReD was used to diagnose two real-world MySQL bugs (see Subsections [5.2](#page-10-1) and [5.3\)](#page-12-0), one real-world Firefox bug (Subsection [5.4\)](#page-13-0), and one real-world pbzip2 bug (see Subsection [5.5\)](#page-14-1). These bugs do not satisfy the temporal locality property and they require examining the state of the process at least two points in time that were far apart.

For each of the following MySQL examples, the average number of entries in the deterministic replay log was approximately 1 million. The average size of an entry in the log was approximately 79 bytes.

#### <span id="page-10-1"></span>5.2 MySQL Bug 12228 — Atomicity Violation

In order to reproduce MySQL bug 12228, a stress test scenario was set in which ten threads issue concurrent client requests to the MySQL daemon. In our experience, this bug occurs approximately

|               | Total | Total | Expr | Num   | Num  | Num  | Avg      | Avg     | Avg        | Rev         |
|---------------|-------|-------|------|-------|------|------|----------|---------|------------|-------------|
| Bug Number    | Ckpt  | Rstr  | Eval | Ckpts | Rstr | Expr | Ckpt     | Rstr    | Eval       | Watch       |
|               | lS    | S     | S    |       |      | Eval | lS.      | $\rm S$ | Expr<br> S | $ {\rm s} $ |
| MySQL 12228   | 3.45  | 24.49 | 1.69 | 4     | 60   | 93   | $0.86\,$ | 0.41    | 0.01       | 406.24      |
| MySQL 42419   | 6.17  | 22.59 | 1.06 | 6     | 55   | 91   | $1.03\,$ | 0.42    | 0.01       | $161.68\,$  |
| $\rm{pbzip2}$ | 0.99  | 5.60  | 0.41 |       | 17   | 27   | $0.99\,$ | 0.33    | 0.02       | 29.22       |

<span id="page-11-0"></span>Table 1: The bugs and the time it took FReD to diagnose them, by performing reverse expression watchpoint (in seconds). Other timings that are of interest are shown: the total and average times for checkpoint, restart and evaluation of the expression (in seconds), as well as the number of checkpoints, restarts and evaluation of the expression.

1 time in 1000 client connections. This bug was reproduced using MySQL version 5.0.10.

The buggy thread interleaving and the series of requests issued by each client are presented in Figure [3.](#page-11-1) The bug occurs when one client, "client 1" removes the stored procedure  $sp_2(0)$ , while a second client, "client  $2$ " is executing it. The memory used by procedure  $sp_2($ ) is freed when client 1 removes it. While client 1 removes the procedure, client 2 attempts to access a memory region associated with the now non-existent procedure. Client 2 is now operating on unclaimed memory. The MySQL daemon is sent a SIGSEGV.

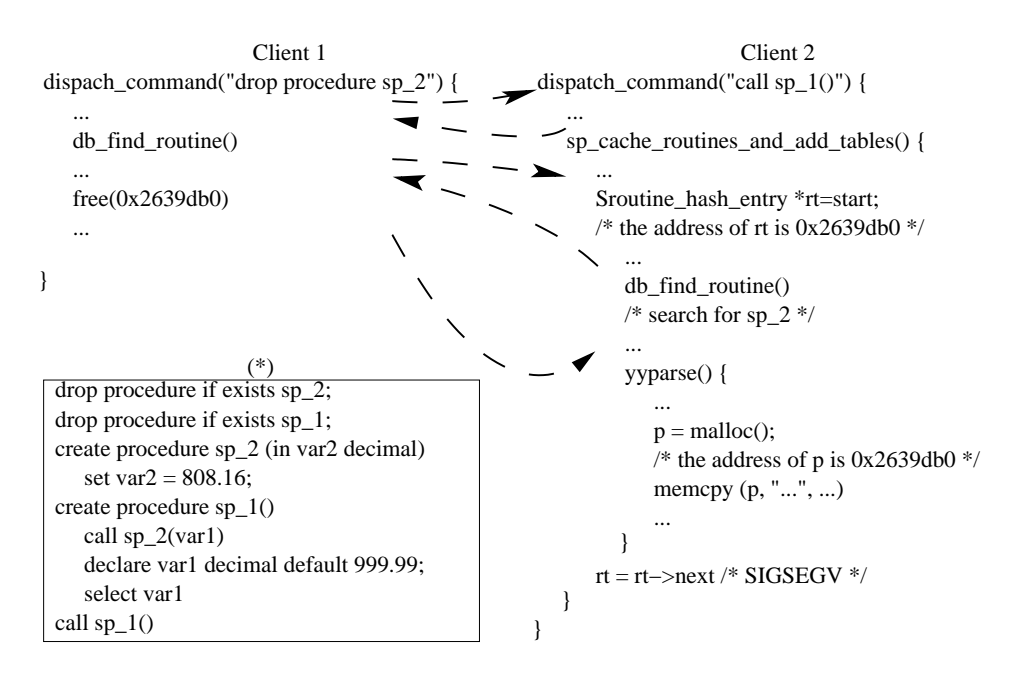

<span id="page-11-1"></span>Figure 3: MySQL Bug 12228: the thread interleaving that causes the MySQL daemon to crash with  $SIGSEGV$ ;  $(*)$  the sequence of instructions executed by each thread, in pseudo-SQL

This bug was diagnosed with FReD in the following way: the user runs the MySQL daemon under FReD and executes the stress test scenario presented in Figure [3.](#page-11-1) The debug session is presented below. Some of the output returned by gdb was stripped for clarity.

```
(gdb) break main
(gdb) run
Breakpoint 1, at main().
(gdb) fred-checkpoint
(gdb) continue
Program received signal SIGSEGV.
in sp_cache_routines_and_table_aux at sp.cc:1340
sp_name name(rt->key.str, rt->key.length)
(gdb) print rt
$1 = 0x1e214a0(gdb) print *rt
$2 = 1702125600(gdb) fred-reverse-watch *(0x1e214a0) == 1702125600
FReD: 'fred-reverse-watch' took 406.24 seconds.
(gdb) list
344 memcpy(pos,str,len);
```
When the SIGSEGV is hit, gdb prints the file and line number that triggered the SIGSEGV. The user prints the address and value of the variable rt. The value of rt is "bad", since dereferencing it triggered the SIGSEGV. From there it is a simple conceptual problem: at what point did the value of this variable rt change to the "bad" value? FReD's reverse expression watchpoint (or fred-reverse-watch as abbreviated above) is used to answer this question. In the case of this bug, an unchecked memcpy() call was overwriting the region of memory containing the rt pointer, leading to the SIGSEGV.

The time for reverse expression watchpoint, as well as other useful information, are shown in Table [1.](#page-11-0)

#### <span id="page-12-0"></span>5.3 MySQL Bug 42419 — Data Race

In order to reproduce MySQL bug 42419, two client threads which issue requests to the MySQL daemon (version 5.0.67) were used, as indicated in the bug report. MySQL bug 42419 was diagnosed with FReD. The debug session is shown next (some of the output returned by gdb was removed for clarity):

```
(gdb) break main
(gdb) run
Breakpoint 1, at main().
(gdb) fred-checkpoint
(gdb) continue
Program received signal SIGABRT
at sql_select.cc:11958.
if (ref_item && ref_item->eq(right_item, 1))
(gdb) where
at sql_select.cc:12097
(gdb) print ref_item
$1 = 0x24b9750(gdb) print table->reginfo.join_tab->ref.items[part]
$2 = 0x24b9750(gdb) print &table->reginfo.join_tab->ref.items[part]
$3 = (class Item **) 0x24db518
(gdb) fred-reverse-watch *0x24db518 == 0x24b9750
```
The crash (receiving a SIGABRT) was caused by the fact that the object ref item did not contain a definition of the eq() function. In gdb, the value of ref item seemed to be sane and thus the problem was not as immediately obvious as dereferencing a garbage value, for example. Then we looked at how the pointer ref item was being created. The pointer ref item was returned from a function part of reflex(). Therefore, we printed the address and value of the pointer returned by part of refkey(). reverse-watch takes us to the place where the pointer ref item was assigned an incorrect value. This happens during a call to the function make join statistics():sql select.cc:5295 at instruction j->ref.items[i]=keyuse->val.

We then step through make\_join\_statistics() with next commands as in a regular GDB session and watch MySQL encounter a "fatal error." As part of the error handling, the thread frees the memory pointed to by  $\texttt{kref}$  item. But, crucially, it does not remove it from j->ref.items[]. When a subsequent thread comes along to process these items, it sees the old entry, and attempts to dereference a pointer to a memory region that has previously been freed. The time for reverse expression watchpoint, as well as other useful information, are shown in Table [1.](#page-11-0)

#### <span id="page-13-0"></span>5.4 Firefox Bug 653672

This was a bug in Firefox (version 4.0.1, Javascript engine). The bug was reproduced using the test program provided with the bug report. The Javascript engine was not correctly parsing the regular expression provided in the test program and would cause a segmentation fault. The code causing the segmentation fault was just-in-time compiled code and so GDB could not resolve the symbols on the call stack, causing an unusable stacktrace.

```
(gdb) break main
(gdb) run
(gdb) fred-checkpoint
(gdb) break dlopen
(gdb) continue
...
(gdb) continue
Program received signal SIGSEGV, Segmentation fault.
(gdb) where
#0 0x00007fffdbaf606b in ?? ()
#1 0x0000000000000000 in ?? ()
(gdb) fred-reverse-step
FReD: 'fred-reverse-step' took 6.881 seconds.
(gdb) where
#0 JSC::Yarr::RegexCodeBlock::execute (...)
    at yarr/yarr/RegexJIT.h:78
#1 0x7ffff60e3fbb in JSC::Yarr::executeRegex (...)
    at yarr/...
#2 0x7ffff60e47b3 in js::RegExp::executeInternal (...)
    at ...
...
```
While running the above commands to reproduce the error, we noted that the SIGSEGV was delivered shortly after the library libXss.so was loaded. A breakpoint was placed on dlopen() to capture the event. When dlopen("libXss.so") was seen, we switched to issuing "next" commands until the segmentation fault was reached. At this point the stack trace was already unusable and so we used FReD's

| Reversible         | Multi          | Multi          | Reverse Expression  | Observations                    |
|--------------------|----------------|----------------|---------------------|---------------------------------|
| Debugger           | Threaded       | Core           | Watchpoint          |                                 |
| IGOR[9]            | N <sub>o</sub> | N <sub>o</sub> | x > 0               | only monotonely varying         |
|                    |                |                |                     | single variables                |
| Boothe $[5]$       | N <sub>o</sub> | N <sub>0</sub> | x > 0               | only probes where               |
|                    |                |                |                     | the debugger stops              |
| King et al. $[12]$ | Yes            | $\rm No$       | X                   | detects the last time a         |
|                    |                |                |                     | variable was modified           |
| FReD               | Yes            | Yes            | Complex Expressions | detects the exact instruction   |
|                    |                |                |                     | that invalidates the expression |

<span id="page-14-2"></span>Table 2: Among checkpoint/re-execute based reversible debuggers, other examples are limited to examining single addresses, and do not support general expressions.

"reverse-step" to return to the last statement for which the stacktrace was still valid. The "reversestep" took 6.9 seconds.

#### <span id="page-14-1"></span>5.5 Pbzip2 — Order Violation

pbzip2 decompresses an archive by spawning consumer threads which perform the decompression. Another thread (the output thread) is spawned which writes the decompressed data to a file. Unforunately, only the output thread is joined by the main thread. Therefore, it might happen that when the main thread tries to free the resources, some of the consumer threads have not exited yet. A segmentation fault is received in this case, caused by a consumer thread attempting to dereference the NULL pointer. The time for reverse expression watchpoint is shown in Table [1.](#page-11-0) The debugging session is presented below:

```
(gdb) break pbzip2.cpp:1018
(gdb) run
Breakpoint 1, at pbzip2.cpp:1018.
(gdb) fred-checkpoint
(gdb) continue
Program received signal SIGSEGV at
pthread_mutex_unlock.c:290.
(gdb) backtrace
#4 consumer (q=0x60cfb0) at pbzip2.cpp:898
...
(gdb) frame 4
(gdb) print fifo->mut
$1 = (pthread_mutex_t *) 0x0(gdb) p &fifo->mut
$2 = (pthread_mutex_t **) 0x60cfe0(gdb) fred-reverse-watch *0x60cfe0 == 0
```
# <span id="page-14-0"></span>6 Limitations

Among the limitations of FReD, is the issue of being able to always deterministically replay the debugging history. Hence, the user must debug through a primary thread. No guarantees are

| Approach                            | Reversible                    | Info            | Multi          | Multi          | Forward | Reverse         | Orth.          |
|-------------------------------------|-------------------------------|-----------------|----------------|----------------|---------|-----------------|----------------|
|                                     | Debugger                      | Captured        | Thread         | Core           | Exec.   | Exec.           |                |
|                                     |                               |                 |                | On Replay      | Speed   | Speed           |                |
|                                     | $\overline{\text{AIDS}}$ [11] |                 | $\rm No$       | No             |         |                 | N <sub>o</sub> |
| Record $/$                          | Zelkowitz [38]                |                 | N <sub>0</sub> | No             |         | Depends         | $\rm No$       |
| Reverse-                            | Tolmach et al. [31]           | High            | N <sub>0</sub> | No             | Slow    | $\alpha$        | N <sub>0</sub> |
| Execute                             | $GDB$ [10]                    |                 | Yes            | No             |         | C <sub>md</sub> | Yes            |
|                                     | TotalView '11 [32]            |                 | Yes            | Yes            |         |                 | Yes            |
| Record-                             | King et al. $[12]$            | $_{\text{Low}}$ | Yes            | N <sub>o</sub> | Fast    | Slow            | N <sub>o</sub> |
| Replay                              | Lewis et al. [18]             | Low             | Yes            | No             | Fast    | Slow            | $\rm No$       |
| Post-mortem                         | Omniscient Dbg [25]           | Average         | Yes            | (*`            | Slow    | ′*`             | N <sub>o</sub> |
| Debugging                           | Tralfamadore [16]             | Average         | Yes            | (*,            | Average | ′*`             | $\rm No$       |
|                                     | $IGOR$ [9]                    |                 | N <sub>o</sub> | N <sub>o</sub> |         |                 | N <sub>o</sub> |
| Checkpoint $\overline{\phantom{a}}$ | Boothe [5]                    |                 | N <sub>0</sub> | N <sub>o</sub> |         |                 | No             |
|                                     | Flashback [29]                | Average         | N <sub>0</sub> | No             | Average | Average         | $\rm No$       |
| Re-execute                          | ocamldebug [17]               |                 | N <sub>0</sub> | N <sub>o</sub> |         |                 | No             |
|                                     | FReD                          | Average         | Yes            | Yes            | Average | Fast            | Yes            |

<span id="page-15-0"></span>Table 3: The four primary approaches to reversible debugging. The definitions of Low, Average, and High are provided in Section [7.2.](#page-16-1) In the case of post-mortem debuggers, the reverse execution speed cannot be determined, since the process no longer exists. Also, post-mortem debuggers do not fit with the higher goal of this work: the capability of searching based on arbitrary expressions through the entire lifetime of the process.

provided for correctness if the end user employs the GDB "thread" command to follow a different thread. Similarly, if GDB spontaneously switches to following a different thread, either the user must switch back to the primary thread, or FReD must detect the situation and switch back to the primary thread. In both cases, the reverse watch algorithm (Section [3.2\)](#page-6-0) can be adapted to run under these circumstances.

A further requirement for deterministic replay is that the end user must not stop a GDB command in the middle (for example through an interrupt: control-C).

The average size of a log entry is 79 bytes on average for the MySQL testbed. 90% of those entries are for pthread mutex lock/unlock. A compact representation of that common case would reduce the size to 8 bytes or less. Additionally, each log entry includes extra fields used for debugging. The general entry would be reduced to 20 bytes or less by adding a non-debugging mode.

Within Step D of the reverse-watch algorithm, FReD must detect if the process is hanging due to deadlock. Currently, it heuristically waits to see if the executing GDB command completes in 20 seconds. Step D is the lowest level (shortest execution time). However, deadlock detection could be augmented by verifying that the thread in question has consumed little or no CPU time after 20 seconds.

It should also be noted that Step D executes sequentially (employing a single core). This is usually not a bottleneck on performance, since Step D is usually the shortest step of reverse-watch.

CPUs are adding support for locking and related primitives that do not use system calls. To take a simple example, the Intel/AMD rdtsc instruction (read time stamp counter) may be used instead of the gettimeofday system call. In another example, the Intel Haswell chip will have hardware support for transactional memory. In such cases, the application binary will have to be either re-compiled or statically translated before debugging to replace such hardware instructions with system calls visible to FReD.

Finally, FReD assumes that the threads of the application in question do not access shared memory unless the access is protected by a lock. The call to lock-related system calls is then logged, guaranteeing deterministic replay. Some code may omit the lock around shared access (either as a bug, or else on purpose in cases where a programmer feels that he or she can write more efficient code by ignoring these best practices.

### <span id="page-16-0"></span>7 Related Work

In this section, we compare FReD with other systems that implement reverse watchpoint (for single variables, rather than expressions; see Subsection [7.1\)](#page-16-2) or other reversible debuggers (Subsection [7.2\)](#page-16-1). Deterministic replay systems are briefly mentioned (Subsection [7.3\)](#page-17-2).

#### <span id="page-16-2"></span>7.1 Reverse Expression Watchpoint

Table [2](#page-14-2) presents other reversible debuggers that support even a limited form of reverse expression watchpoint. Other such debuggers support only a single variable (a single hardware address).

Both IGOR [\[9\]](#page-18-7) and the work by Boothe [\[5\]](#page-18-1) support a primitive type of reverse expression watchpoint for single-threaded applications of the form x>0, where the left-hand side of the expression is a variable and the right-hand side is a constant. x is also a monotone variable. On the other hand, FReD supports general expressions.

In terms of how reverse expression watchpoint is performed, IGOR locates the last checkpoint before the desired point and re-executes from there. Boothe performs reverse expression watchpoint in two steps: the first step records the last step point at which the expression is satisfied and then the second step re-executes until that point. A step point is a point at which a user issued commands stops. In other words, Boothe can only probe the points where the debugger stops. But a continue command can execute many statements. FReD, on the other hand, brings the user directly to a statement (one that is not a function call) at which the expression is correct, but executing the statement will cause the expression to become incorrect.

The work of King et al. [\[12\]](#page-18-9) goes back to the last time a variable was modified, by employing virtual machine snapshots and event logging. While the work of King et al. detects the last time a variable was modified, FReD takes the user back in time to the last point an expression had a correct value. Similarly to Boothe [\[5\]](#page-18-1), the reverse watchpoint is performed in two steps and only the points where the debugger stops are probed.

#### <span id="page-16-1"></span>7.2 Reversible Debuggers

Throughout the years, four different approaches to build a reversible debugger have been observed: record/reverse-execute, record/replay, checkpoint/re-execute, post-mortem debugging. Table [3](#page-15-0) groups FReD and previous reversible debuggers according to the approach taken to build a reversible debugger.

Each different approach can be characterized by the following: the amount of information captured while executing forwards (Table [3,](#page-15-0) column 3), whether it supports multithreaded target applications (Table [3,](#page-15-0) column 4), whether multithreaded applications can make use of multiple cores for performance on replay (Table [3,](#page-15-0) column 5), the forward execution speed (Table [3,](#page-15-0) column 6), the reverse execution speed (Table [3,](#page-15-0) column 7) and orthogonality (Table [3,](#page-15-0) column 8).

The amount of information captured during the forward execution is classified as: Low (these reversible debuggers use virtual machines), Average (enough information is stored to guaranteed deterministic replay) or High (logging the state after each instruction is executed).

Forward execution speeds can be: Slow (due to excessive logging), Average (as in the case of reversible debuggers that capture enough information to guarantee deterministic replay) and Fast (native speed via the use of virtual machines).

Reverse execution speeds can be: Slow (due to large memory footprints), Average (due to the deterministic replay strategy), Fast (through the use of checkpoints and binary search) or can depend on the type of reverse command issued (reverse-continue and reverse-next tend to be slow, while reverse-step is fast).

A reversible debugger is considered orthogonal if it requires no modifications to the kernel, compiler and interpreter. Otherwise, the reversible debugger is non-orthogonal.

#### <span id="page-17-2"></span>7.3 Deterministic Replay

Deterministic replay is a prerequisite for any reversible debugger that wants to support multithreaded applications. There are many systems that implement deterministic replay in the literature, through a variety of mechanisms: [\[1,](#page-17-1) [4,](#page-18-2) [7,](#page-18-3) [8,](#page-18-4) [9,](#page-18-7) [14,](#page-18-5) [15,](#page-18-11) [18,](#page-19-0) [20,](#page-19-2) [21,](#page-19-3) [23,](#page-19-8) [24,](#page-19-4) [27,](#page-19-9) [28,](#page-20-1) [29,](#page-20-2) [34,](#page-20-9) [35,](#page-20-3) [36\]](#page-20-10). There are also many systems whose goal is to make the initial execution deterministic [\[3,](#page-18-12) [6,](#page-18-13) [19,](#page-19-1) [22,](#page-19-10) [26\]](#page-19-11). It may be possible to employ one of these systems in the future, but at present, they are not sufficiently integrated with the use of standard debuggers such as GDB. Hence, we implemented a system that supports deterministic replay via logging of important system calls to the kernel and also to run-time libraries such as pthread and glibc. Logging calls to glibc was useful for deterministic replay of memory allocation (malloc/free). The logging system was implemented as a DMTCP plugin. While the logging approach is not novel, it was needed to support the novel reverse expression watchpoint feature.

### <span id="page-17-0"></span>8 Conclusion

A reverse expression watchpoint algorithm has been presented for automating a binary search through a process lifetime. Reverse expression watchpoint searches for a statement at the level of source code that causes a particular GDB expression in the program to transition from a "good" value to a "bad" value. The end user must determine an expression that is associated with the bug being diagnosed.

FReD is robust enough to support reversible debugging in such complex, and highly multithreaded, real-world programs as MySQL and Firefox. All tests were run on a 16-core computer. The times required to execute reverse-watch varied from 29 seconds to 406 seconds in our experiments.

### <span id="page-17-1"></span>References

[1] Altekar, G., and Stoica, I. ODR: Output-deterministic replay for multicore debugging. In Proceedings of the ACM SIGOPS 22nd Symposium on Operating Systems Principles (2009).

- <span id="page-18-6"></span>[2] Ansel, J., Arya, K., and Cooperman, G. DMTCP: Transparent checkpointing for cluster computations and the desktop. In 23rd IEEE International Symposium on Parallel and Distributed Processing (IPDPS-09) (2009), pp. 1–12.
- <span id="page-18-12"></span>[3] Berger, E. D., Yang, T., Liu, T., and Novark, G. Grace: safe multithreaded programming for  $C/C++$ . In Proceeding of the 24th ACM SIGPLAN conference on Object oriented programming systems languages and applications (2009).
- <span id="page-18-2"></span><span id="page-18-1"></span>[4] BERGHEAUD, P., SUBHRAVETI, D., AND VERTES, M. Fault tolerance in multiprocessor systems via application cloning. In *ICDCS* (2007).
- [5] Boothe, B. Efficient algorithms for bidirectional debugging. In Proceedings of the ACM SIG-PLAN 2000 Conference on Programming Language Design and Implementation (PLDI '00) (2000), ACM, pp. 299–310.
- <span id="page-18-13"></span><span id="page-18-3"></span>[6] Devietti, J., Lucia, B., Ceze, L., and Oskin, M. Dmp: deterministic shared memory multiprocessing. In ASPLOS (2009).
- <span id="page-18-4"></span>[7] Dunlap, G. W., King, S. T., Cinar, S., Basrai, M. A., and Chen, P. M. Revirt: Enabling intrusion analysis through virtual-machine logging and replay. In OSDI (2002).
- [8] Dunlap, G. W., Lucchetti, D. G., Fetterman, M. A., and Chen, P. M. Execution replay of multiprocessor virtual machines. In Proceedings of the fourth ACM SIGPLAN/SIGOPS international conference on Virtual execution environments (New York, NY, USA, 2008), VEE '08, ACM, pp. 121–130.
- <span id="page-18-8"></span><span id="page-18-7"></span>[9] Feldman, S. I., and Brown, C. B. IGOR: a system for program debugging via reversible execution. SIGPLAN Notices 24, 1 (1989), 112–123.
- <span id="page-18-0"></span>[10] GDB TEAM. GDB and reverse debugging, 2009. http://www.gnu.org/software/gdb/news/reversible.htm
- [11] GRISHMAN, R. The debugging system AIDS. In AFIPS '70 (Spring): Proceedings of the 1970 Spring Joint Computer Conference (New York, NY, USA, 1970), ACM, pp. 59–64.
- <span id="page-18-9"></span>[12] King, S. T., Dunlap, G. W., and Chen, P. M. Debugging operating systems with timetraveling virtual machines. In Proc. of 2005 USENIX Annual Technical Conference, General  $Track (2005), pp. 1–15.$
- <span id="page-18-10"></span>[13] KUMAR, N., AND PERI, R. Transparent debugging of dynamically instrumented programs. ACM SIGARCH Computer Architecture News 33, 5 (Dec. 2005), 57–62. Special issue on the 2005 Workshop on Binary Instrumentation and Application (WBIA-05); PIN home page at <http://www.pintool.org>.
- <span id="page-18-5"></span>[14] Laadan, O., Viennot, N., and Nieh, J. Transparent, lightweight application execution replay on commodity multiprocessor operating systems. In Proceedings of the ACM SIGMET-RICS international conference on Measurement and modeling of computer systems (New York, NY, USA, 2010), SIGMETRICS '10, ACM, pp. 155–166.
- <span id="page-18-11"></span>[15] LEE, D., SAID, M., NARAYANASAMY, S., YANG, Z., AND PEREIRA, C. Offline symbolic analysis for multi-processor execution replay. In Proceedings of the  $42nd$  Annual IEEE/ACM International Symposium on Microarchitecture (2009).
- <span id="page-19-7"></span>[16] Lefebvre, G., Cully, B., Feeley, M. J., Hutchinson, N. C., and Warfield, A. Tralfamadore: Unifying source code and execution experience. In EuroSys '09: Proceedings of the 4th ACM European Conference on Computer systems (New York, NY, USA, 2009), ACM, pp. 199–204.
- <span id="page-19-5"></span>[17] LEROY, X., DOLIGEZ, D., GARRIGUE, J., RÉMY, D., AND VOUILLON, J. The Objective Caml system: release 3.11; documentation and user's manual, 2008. <http://caml.inria.fr/pub/docs/manual-ocaml/>.
- <span id="page-19-0"></span>[18] Lewis, E. C., DHAMDHERE, P., AND CHEN, E. X. Virtual machine-based replay debugging, 30 October 2008. Google Tech Talks: <http://www.youtube.com/watch?v=RvMlihjqlhY>; further information at <http://www.replaydebugging.com>.
- <span id="page-19-1"></span>[19] Liu, T., Curtsinger, C., and Berger, E. D. Dthreads: Efficient deterministic multithreading. In Proceedings of the Twenty-Third ACM Symposium on Operating Systems Principles (SOSP '11) (2011), pp. 327–336.
- <span id="page-19-2"></span>[20] Montesinos, P., Hicks, M., King, S. T., and Torrellas, J. Capo: a software-hardware interface for practical deterministic multiprocessor replay. In Proceeding of the 14th international conference on Architectural support for programming languages and operating systems (New York, NY, USA, 2009), ASPLOS '09, ACM, pp. 73–84.
- <span id="page-19-3"></span>[21] Narayanasamy, S., Pokam, G., and Calder, B. Bugnet: Continuously recording program execution for deterministic replay debugging. In Proceedings of the 32nd annual international symposium on Computer Architecture (Washington, DC, USA, 2005), ISCA '05, IEEE Computer Society, pp. 284–295.
- <span id="page-19-10"></span>[22] Olszewski, M., Ansel, J., and Amarasinghe, S. Kendo: Efficient deterministic multithreading in software. SIGPLAN Notices: Proc. of Architectural Support for Programming Languages and Operating Systems (ASPLOS-09) 44, 3 (2009), 97–108.
- <span id="page-19-8"></span>[23] Park, S., Zhou, Y., Xiong, W., Yin, Z., Kaushik, R., Lee, K. H., and Lu, S. Pres: probabilistic replay with execution sketching on multiprocessors. In Proceedings of the ACM SIGOPS 22nd symposium on Operating systems principles (2009).
- <span id="page-19-4"></span>[24] Patil, H., Pereira, C., Stallcup, M., Lueck, G., and Cownie, J. Pinplay: a framework for deterministic replay and reproducible analysis of parallel programs. In Proceedings of the 8th annual IEEE/ACM international symposium on Code generation and optimization (2010).
- <span id="page-19-6"></span>[25] Pothier, . G., Tanter, E., and Piquer, J. Scalable omniscient debugging. In Proc. 22nd ACM SIGPLAN Conf. Object-Oriented Programming Systems, Languages and Applications (OOPSLA 07) (2007), ACM Press, pp. 535–552.
- <span id="page-19-11"></span>[26] Ronsse, M., and De Bosschere, K. Recplay: a fully integrated practical record/replay system. ACM Trans. Comput. Syst. (1999).
- <span id="page-19-9"></span>[27] SAITO, Y. Jockey: a user-space library for record-replay debugging. In *Proceedings of the* sixth international symposium on Automated analysis-driven debugging (New York, NY, USA, 2005), AADEBUG'05, ACM, pp. 69–76.
- <span id="page-20-1"></span>[28] Sorin, D. J., Martin, M. M. K., Hill, M. D., and Wood, D. A. SafetyNet: improving the availability of shared memory multiprocessors with global checkpoint/recovery. In ISCA '02: Proceedings of the  $29<sup>th</sup>$  annual International Symposium on Computer Architecture (Washington, DC, USA, 2002), IEEE Computer Society, pp. 123–134.
- <span id="page-20-2"></span>[29] Srinivasan, S. M., Kandula, S., Andrews, C. R., and Zhou, Y. Flashback: a lightweight extension for rollback and deterministic replay for software debugging. In In Proceedings of the Annual Conference on USENIX Annual Technical Conference (2004), pp. 29–44.
- <span id="page-20-7"></span><span id="page-20-4"></span>[30] Thain, D., and Livny, M. Multiple bypass: Interposition agents for distributed computing. Cluster Computing 4, 1 (2001), 39–47.
- [31] TOLMACH, A. P., AND APPEL, A. W. Debugging Standard ML without reverse engineering. In LFP '90: Proceedings of the 1990 ACM Conference on LISP and Functional Programming (1990), ACM, pp. 1–12.
- <span id="page-20-6"></span><span id="page-20-5"></span>[32] TOTALVIEW TEAM. TotalView debugger, 2011. http://www.roguewave.com/products/totalview-family/ (retrieved Jan., 2012).
- [33] Visan, A.-M., Arya, K., Cooperman, G., and Denniston, T. URDB: A universal reversible debugger based on decomposing debugging histories. In Proc. of 6th Workshop on Programming Languages and Operating Systems (PLOS) (part of Proc. of 23rd ACM Symp. on Operating System Principles (SOSP)) (2011). electronic proceedings at <http://sigops.org/sosp/sosp11/workshops/plos/08-visan.pdf>; software for latest version, FReD (Fast Reversible Debugger), at <https://github.com/fred-dbg/fred>.
- <span id="page-20-9"></span>[34] Weeratunge, D., Zhang, X., and Jagannathan, S. Analyzing multicore dumps to facilitate concurrency bug reproduction. In Proceedings of the fifteenth edition of ASPLOS on Architectural support for programming languages and operating systems (2010).
- <span id="page-20-3"></span>[35] XU, M., BODIK, R., AND HILL, M. D. A "flight data recorder" for enabling full-system multiprocessor deterministic replay. In Proceedings of the 30th Annual International Symposium on Computer Architecture (New York, NY, USA, 2003), ISCA '03, ACM, pp. 122–135.
- <span id="page-20-10"></span>[36] ZAMFIR, C., AND CANDEA, G. Execution synthesis: a technique for automated software debugging. In EuroSys (2010).
- <span id="page-20-8"></span>[37] ZANDY, V. C., MILLER, B. P., AND LIVNY, M. Process hijacking. In  $8^{th}$  IEEE International Symposium on High Performance Distributed Computing (1999), pp. 177–184.
- <span id="page-20-0"></span>[38] Zelkowitz, M. V. Reversible execution. Communications of the ACM 16, 9 (1973), 566.